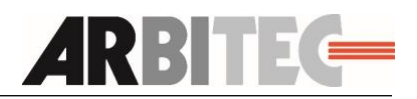

# **Druckdatenerstellung**

#### **Allgemeines**

- Bildauflösung 250 dpi
- 5 mm Beschnittzugabe
- ca. 3 mm Sicherheitsabstand zur Schnittkante
- Schriften in Pfade umwandeln

Idealerweise übermitteln Sie uns Ihre Unterlagen als PDF/X (siehe PDF-Erstellung). Grundsätzlich können Sie uns auch die Daten in jedem anderen gängigen Dateiformat bereitstellen. Bitte beachten Sie, dass zusätzliche Kosten entstehen können, sofern die Daten nicht druckfertig übermittelt werden.

## **Aufbereitung der Daten**

Senden Sie uns pro Druckerzeugnis nur eine PDF-Datei – wenn erforderlich mehrseitig. Bitte versehen Sie Ihre Druckdatei mit Schneidemarken. Daten können als Upload über unsere Website, per E-Mail (bis zu 10 MB) oder aber auf einem geeignetem Datenträger zur Verfügung gestellt werden.

## **Datenupload**

www.arbitec-forster.de/service/webupload/

#### **PDF-Erstellung:**

- Export aus professionellen Layoutprogrammen: Als Export-Einstellung wählen Sie bitte eine PDF/X Version (X-1a, X-3 oder X-4), in Corel Draw bitte ausschließlich PDF/X-1a.
- PDF-Erstellung mittels Acrobat-Distiller: Setzen Sie bitte Ihre Distiller-Einstellung auf eine PDF/X Version oder auf "Druckausgabequalität".

#### **Andere Dateiformate**

- JPG Mit maximaler Qualität und Baseline (Standard) speichern Standard JPG-Format verwenden, z.B. kein JPG 2000.
- TIF/PSD Auf Hintergrundebene reduziert, keine Alpha-Kanäle, keine Freistellungspfade.

# **Offene Daten und Office Dokumente**

Bei Übermittlung von offenen Daten achten Sie bitte darauf, dass Sie uns alle verwendeten Links und Fonts senden. Office-Dokumente (Word, Excel) können für die Bereitstellung von Mengentext oder Datenbanken verwendet werden.

A1 03/2019

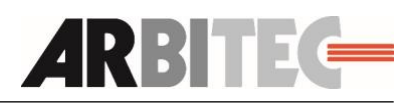

# **Bildauflösung**

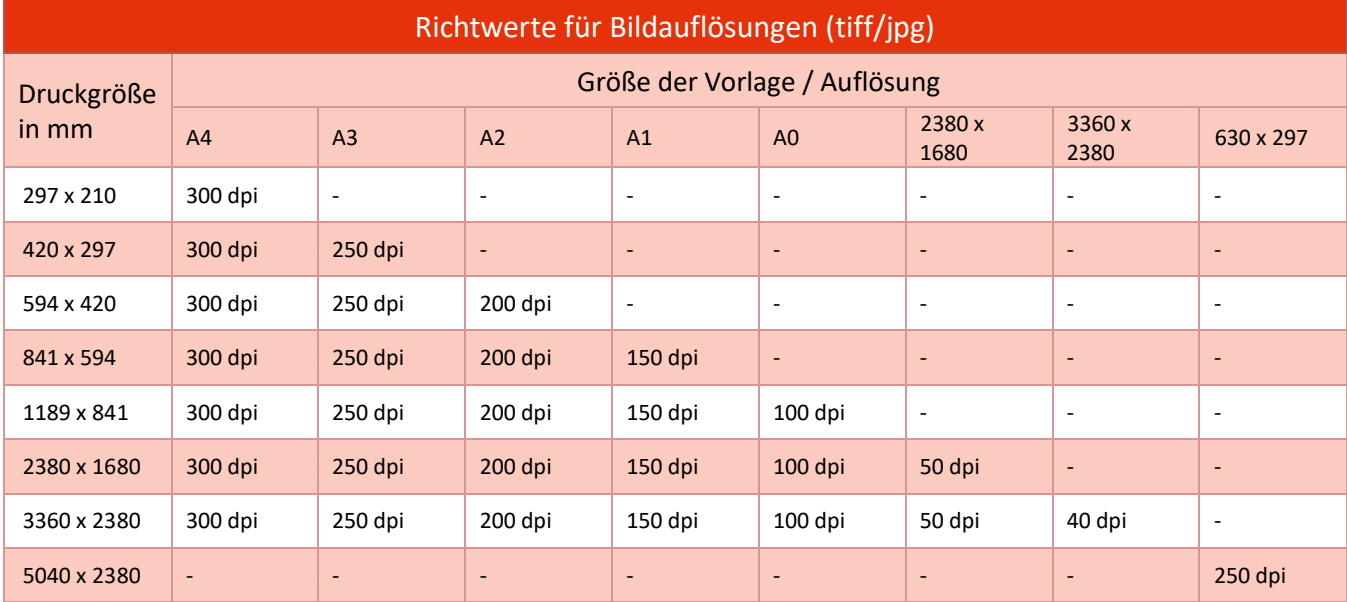

Während bei Drucksorten bis zu einer Größe von A3 in der Regel Bilder mit 250 dpi angelegt werden sollten, so reichen bei größeren Endformaten zumeist geringer aufgelöste Bilder, da der Betrachtungsabstand weit größer ist, und somit die einzelnen Bildpunkte vom Auge nicht mehr wahrgenommen werden können. Als sinnvoller Betrachtungsabstand wird im Allgemeinen die Bilddiagonale verwendet.

Werden die Daten im Originalformat mit "zu hoher" Auflösung angeliefert, ergibt sich dadurch also keine sichtbar bessere Qualität. Außerdem fallen um ein Vielfaches größere Datenmengen und damit längere Produktionszeiten und -kosten an.

#### **Farben**

Liefern Sie Ihre Daten bitte im CMYK- oder Graustufen-Modus an. RGB- und Sonderfarben werden in unserem Workflow automatisch nach CMYK konvertiert. Dabei kann es zu Farbverschiebungen kommen, da einige Farben teilweise außerhalb des CMYK-Farbraumes liegen und somit nicht exakt wiedergegeben werden können. Außerdem kann es bei unterschiedlichen Druckverfahren (Digitaldruck / Siebdruck / Flexodruck) zu Abweichungen in der Wiedergabe gleicher Farbwerte kommen.

#### **Schmuckfarben**

Sollten ein oder mehrere Schmuckfarben notwendig sein, dann bitten wir unbedingt um schriftliche Information. Unabhängig davon sollten die Schmuckfarbenelemente in der Druckdatei als solche angelegt sein (z.B. Pantone, HKS, RAL).

#### **Schwarze und graue Objekte**

Texte oder Linien sollen immer in reinem Schwarz angelegt werden. Beispiel: Cyan 0%, Magenta 0%, Gelb 0%, Schwarz 60%, oder Cyan 0%, Magenta 0%, Gelb 0%, Schwarz 100%

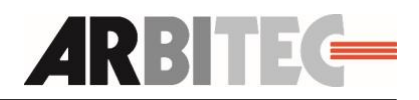

Bei schwarzen Flächen lässt sich ein Tiefschwarz durch das Zufügen anderer Farbanteile erreichen. Beispiel: Cyan 60%, Magenta 40%, Gelb 40%, Schwarz 100%

#### **Monitoreinstellung/Kalibrierung**

Die meisten Monitore werden mit willkürlichen Einstellungen von Farben, Kontrasten und Helligkeitsverteilungen ausgeliefert. Für eine korrekte Farbwiedergabe jedoch muss der verwendete Monitor fachmännisch kalibriert werden, um einen geeigneten Softproof darstellen zu können.

#### **Bedruckstoff**

Da verschiedene Bedruckstoffe in Farbgebung und Helligkeit differieren, können gleiche Farbwerte auf verschiedenen Substraten unterschiedlich wiedergegeben werden.

## **Schrift**

Schriften werden nur dann korrekt angezeigt bzw. gedruckt, wenn entweder die Schriftart zur Verfügung steht oder die Schrift als Pfad vorliegt. Das bedeutet wir benötigen die Schrift entweder:

- als Pfad wenn keine Textänderung an der Datei notwendig ist!
- oder als beigefügte Datei, wenn Textänderungen (z.B. Mutationen) an der Datei notwendig sind!

#### **Strichstärke**

Die Strichstärke, der in der Druckdatei definierten Linien, so

ll den Wert von 0,1 mm nicht unterschreiten.

#### **Dateibezeichnung**

Der Dateiname kann Infos wie Artikel, Format, Seite und Datum beinhalten. z.B.: Schild\_450x250\_vorne\_20170520

#### **INFO**

Unter www.arbitec-forster.de/service/datenuebernahme/ finden Sie unsere Datenübernahmerichtlinien als Download!

Mehrkosten für die Bearbeitung nicht druckfähiger Daten werden – nach vorheriger Benachrichtigung - zu unseren jeweils gültigen Grafik-Stundensätzen verrechnet.